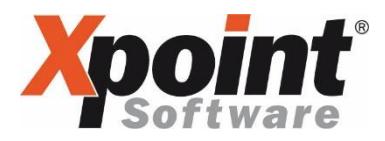

Sehr geehrter Anwender,

aufgrund der Corona-Kriese muss unsere Anwendertagung dieses Jahr leider ausfallen. Daher informieren wir Sie heute zum Thema XRechnung.

XRechnung ist übrigens keine Erfindung und kein Produktname von Xpoint!

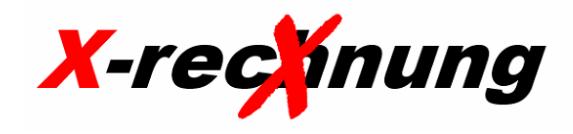

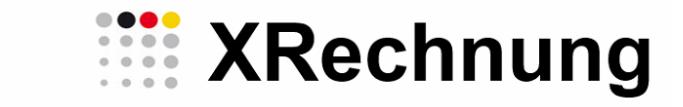

In vielen Fällen werden Sie bereits von eRechnung oder eInvoicing oder ZUGFeRD gehört haben. Das alles sind erst einmal hochtrabende Begriffe, hinter denen so viel mehr steckt, aber dazu gleich mehr…

### Warum ist dieses Thema so wichtig?

Nun es gibt eine gesetzliche Regelung, die besagt, dass ab 27.11.2020 alle Rechnungen an öffentliche Auftraggeber (Bund, Länder und Gemeinden) die einen Netto-Wert von 1000 Euro übersteigen zwingend als XRechnung zu übermitteln sind. Rechnungen in Papierform oder als PDF sind ab diesem Zeitpunkt offiziell nicht mehr zulässig.

In dem Moment, in dem Sie also einen Bauhof mit Diesel beliefern, Tankkarten an die Feuerwehr ausgeben oder den Heizöltank vom Rathaus auffüllen, fallen Sie künftig mit unter diese gesetzliche Regelung zur "Elektronischen Rechnungsstellung bei öffentlichen Aufträgen".

Auch wenn sich das Datum des Inkrafttretens aufgrund der Corona-Krise vermutlich noch einmal verschieben wird, so wird die Pflicht zur elektronischen Rechnungsstellung dennoch auf Sie zu kommen. Auch ist bereits heute im Gespräch, dass die Hürde von 1000 Euro sowie die Beschränkung auf den öffentlichen Sektor irgendwann aufgehoben werden könnte.

### Woher kommt XRechnung?

Begonnen hat alles am 26.05.2014 mit der EU-Richtlinie 2014/55/EU "Elektronische Rechnungsstellung bei öffentlichen Aufträgen". Diese Richtlinie wurde am 01.12.2016 als E-Rechnungsgesetz verabschiedet.

Im Folgenden hat das Europäische Komitee für Normung (CEN) am 16.07.2017 die DIN EN 16931-1-2017 und die DIN EN 16931-2-2017 verabschiedet.

Aus diesen beiden Normen hat die deutsche Koordinierungsstelle für IT-Standards (KoSIT) den Standard XRechnung (Core Invoice Usage Specification CIUS) entwickelt und am 10.05.2017 veröffentlicht. Am 13.10.2017 wurde dieser Standard als E-Rechnungsverordnung ERechV im Bundesgesetzblatt 3555 Nr. 68 veröffentlicht.

Nach einer terminlichen Verschiebung um weitere fünf Monate wurden zunächst am 18.04.2019 alle Bundesbehörden und am 18.04.2020 alle anderen öffentlichen Einrichtungen zur Annahme von E-Rechnungen verpflichtet.

Am 27.11.2020 (vorausgesetzt der Termin wird nicht noch verschoben) wird nun der Versand von Rechnungen an öffentliche Einrichtungen zur Pflicht für jeden Rechnungssteller, der mehr als 1000 Euro in Rechnung stellen möchte.

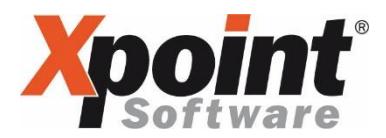

### Was sagt diese EU-Verordnung aus?

Sie sagt aus, dass alle Rechnungen die an öffentliche Auftraggeber (Bund, Länder und Gemeinden), die einen Nettowert von 1000 Euro übersteigen künftig nicht mehr in bildhafter Form, sondern ausschließlich als einheitliches, strukturiertes Datenformat einzureichen sind.

## Wie sieht dieses einheitliche, strukturierte Datenformat aus?

Diese Frage ist zunächst sehr einfach zu beantworten: Es ist eine XML-Datei.

An dieser Stelle hört die einfache Beantwortung jedoch bereits auf und es wird einmal mehr deutlich, dass das Format weder einfach noch einheitlich ist.

Jedes europäische Land setzt die Vorgaben aus der EN 16931 in einem eigenen Standard um. So heißt dieser Standard zur elektronischen Rechnungsstellung in Italien FatturaPA, in Frankreich Factur-X, in Spanien FacturaE, in der Schweiz E-Bills und in Deutschland XRechnung.

Einheitlich und inhaltlich in der EN 16931 festgelegt ist der Inhalt der XML-Datei. Nun ja, wen wunderts? Eine elektronische Rechnung soll alles enthalten, was nun mal auf einer Rechnung steht.

Die Struktur für den Aufbau der XML-Datei hingegen wird in den einzelnen Normen der Länder genauer definiert.

Für Deutschland hat die Koordinierungsstelle für IT-Standards KoSIT mit Sitz in Bremen den Aufbau der XML-Datei festgelegt und unter dem Namen XRechnung veröffentlicht.

Die KoSIT hat hierfür vier (bzw. fünf) auf dem Martk befindliche und in der Wirtschaft bereits etablierte Schnittstellenformate (siehe Abbildung 1), die die EN16931-2 erfüllen könnten, untersucht und bewertet. Zwei dieser Formate sind nun Teil des Standards XRechnung.

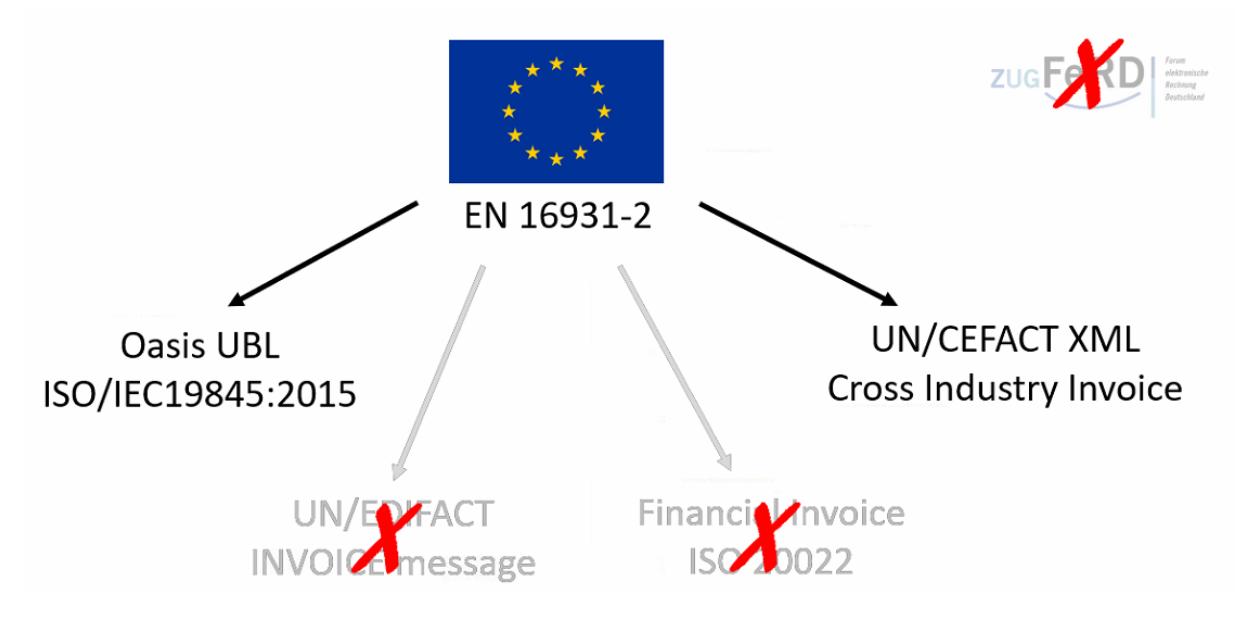

#### *Abbildung 1*

Das heißt, dass XRechnung eigentlich nicht einen, sondern zwei Standards enthält.

Beide müssen von allen empfangenden Systemen unterstützt werden. Da wir als Firma Xpoint keinen Einfluss darauf haben, ob ein Empfänger nun wirklich beide Standards verarbeiten kann,

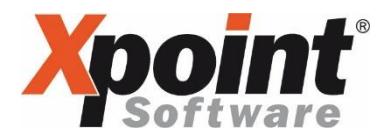

möchten wir uns auch nicht auf einen Standard festlegen, sondern bieten Ihnen vielmehr die Möglichkeit an, zwischen beiden Standards zu wählen.

### Was ist ZUGFeRD?

ZUGFeRD (=Zentraler User Guide des Forums elektronische Rechnung Deutschland) ist ein von der Firma Symtrax entwickelter Standard, der bereits seit Jahren in der Wirtschaft etabliert ist und die Bedürfnisse der Wirtschaft bzgl. des elektronischen Rechnungsversand besonders berücksichtigt.

Im Gegensatz zu XRechnung ist ZUGFeRD ein hybrides Datenformat. Es besteht zunächst aus einer gewöhnlichen bildhaften Darstellung der Rechnung in Form einer PDF-Datei. Diese enthält jedoch eine eingebettete XML-Datei, die das einheitliche strukturierte Datenformat enthält und somit elektronisch verarbeitet werden kann. Bei einer XRechnung wird bewusst auf die bildhafte Darstellung der Rechnung verzichtet.

Vorteil einer ZUGFeRD-Rechnung im Gegensatz zur XRechnung ist, dass die Rechnung für den Menschen noch lesbar ist und somit auch von Empfängern verarbeitet werden kann, die nicht über eine entsprechende elektronische Verarbeitung verfügen.

## Wieso ist ZUGFeRD kein Standard im Sinne der XRechnung?

Alte Versionen von ZUGFeRD konnten nicht alle Anforderungen des XRechnungs-Standards abdecken. Daher wurde ZUGFeRD von der Koordinierungsstelle für IT-Standards zunächst nicht zum Teil des XRechnungs-Standards ernannt.

ZUGFeRD 2.x wurde in Zusammenarbeit mit Frankreich an deren Standard Factur-X angepasst und ist mit Version 2.1 nun exakt gleich. Somit erfüllt ZUGFeRD 2.1 auch die Anforderungen der EN16931-1-2017.

Jede ZUGFeRD Version gibt es in verschiedenen Ausprägungen:

- MINIMUM (in Deutschland keine vollständige Rechnung nach §14 UStG)
- BASIC-WL (in Deutschland keine vollständige Rechnung nach §14 UStG)
- BASIC (nicht zulässig für öffentliche Auftraggeber)
- EN16931 (ehemals COMFORT)
- EXTENDED (nicht zulässig für öffentliche Auftraggeber)

Alleine die Variante EN16931 (ehemals COMFORT) entspricht, wenn entsprechende Felder gefüllt werden, inhaltlich der XRechnung und kann somit an die öffentlichen Auftraggeber übermittelt werden.

Die Varianten BASIC, EN16931 und EXTENDED können für sonstige Auftraggeber aus der freien Wirtschaft genutzt werden. Welche dieser Formate in X-oil bzw. X-tanken umgesetzt werden steht zum heutigen Tag noch nicht abschließend fest. Sicher ist jedoch, wir Ihnen ZUGFeRD 2.1 (EN16931) zur Verfügung stellen werden. Laut Symtrax ist dieses Format abwärts kompatibel zu ZUGFeRD 2.0 (COMFORT).

Laut Symtrax wird, auch wenn dies noch nicht offiziell ist, angestrebt, dass in Zukunft auch die Einlieferung von ZUGFeRD-Dateien für öffentliche Auftraggeber möglich ist. Einige Länder sowie Tests der Firma Symtrax in Zusammenarbeit mit der ZRE des Bundes haben diesen Trend bereits bestätigt (siehe Tabelle 1).

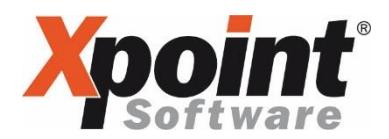

## Wie kommt die XRechnung zum Empfänger?

Für die Übermittlung einer XRechnung an den Rechnungsempfänger bestehen abhängig vom Bundesland unterschiedliche Möglichkeiten. Leider sind diese noch nicht in allen Bundesländern festgelegt worden (siehe Tabelle 1).

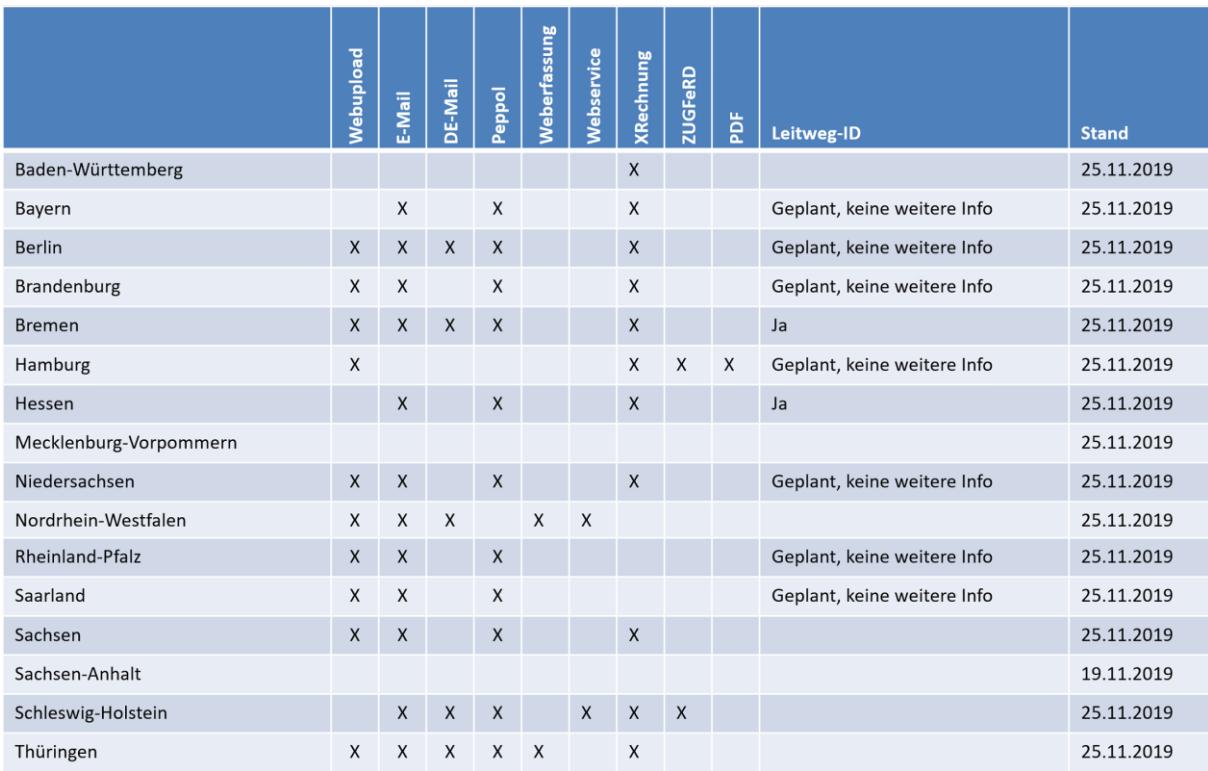

#### *Tabelle 1*

Dennoch zeichnet sich ab, dass der Versand einer Rechnung als E-Mail-Anhang und der Webupload die beiden gängigsten Wege neben PEPPOL sein werden.

### • Webupload

Beim Upload im Web übergeben Sie die Rechnung an eine Zentrale Rechnungseingangsstelle kurz ZRE, die für Sie den Weitertransport zum eigentlichen Empfänger übernimmt (siehe Abbildung 2). Aus Sicht des Datenschutzes ist der Upload eine sichere Sache. Es ist allerdings auch die umständlichste, da der Upload manuell erfolgen muss.

### • E-Mail

Eine einfache und wahrscheinlich die gängigste Variante eine XRechnung zuzustellen wird vermutlich die E-Mail mit Anhang werden. In diesem Fall benötigen Sie eine spezielle E-Mail-Adresse, die ausschließlich für den Empfang und die automatisierte Weiterverarbeitung von eRechnungen eingerichtet wurde.

### • DE-Mail

DE-Mail ist eine Möglichkeit Nachrichten verschlüsselt zu versenden. DE-Mail ähnelt dabei einer E-Mail, darf aber nicht damit verwechselt werden. Der Versand einer DE-Mail funktioniert ausschließlich über das Webportal des entsprechenden Providers. Im

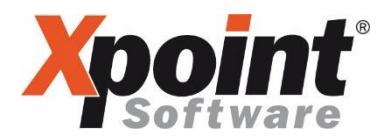

Gegensatz zur E-Mail wird bei DE-Mail jede Nachricht automatisch vom Provider verschlüsselt versendet. Sie wird als rechtssicher, verbindlich und nachweisbar eingestuft. Lesen Sie mehr unter<https://www.de-mail.info/>

• PEPPOL

PEPPOL ist ein Netzwerk zum weltweiten Versand von elektronischen Dokumenten aller Art. Mehr Informationen finden sie weiter unten im Text oder hier:<https://peppol.eu/>

Weberfassung

Bei der Weberfassung erhalten Sie von der ZRE die Möglichkeit Ihre Rechnung im Webportal der ZRE manuell zu erfassen. In vielen Fällen ist dieser Weg nicht praktikabel.

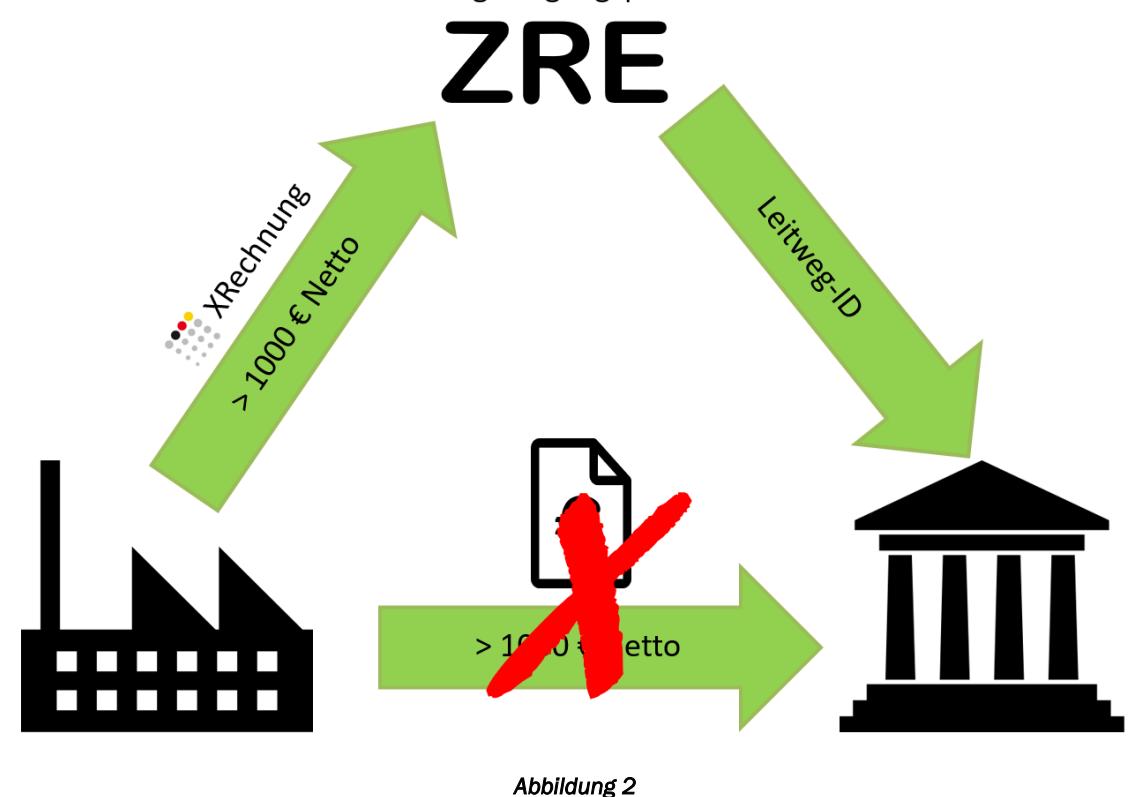

Zentrale Rechnungseingangsplattform des Bundes

### Was ist die ZRE?

ZRE steht für Zentrale Rechnungseingangsplattform.

Es handelt sich dabei um eine vom Bund bzw. den Ländern zentral zur Verfügung gestellte Plattform im Internet, in der Sie Ihre XRechnung hochladen können. Die ZRE leitet ihrerseits die Daten dann in elektronischer Form an die entsprechenden Rechnungsempfänger weiter.

Die ZRE des Bundes finden Sie unter folgender Adresse: [https://xrechnung.bund.de](https://xrechnung.bund.de/)

Für die ZRE der einzelnen Bundesländer stehen derzeit noch keine Informationen zur Verfügung. Fragen Sie im Zweifelsfall Ihren Kunden, wohin sie die XRechnung übermitteln sollen.

Eine Rechnung gilt als zugestellt, sobald Ihnen im Webportal die fehlerfreie Annahme signalisiert wurde oder der Mailserver einen positiven Zustellstatus erhält.

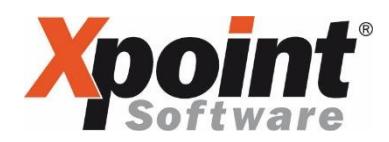

## Was ist PEPPOL?

PEPPOL steht für Pan-European Public Procurement OnLine.

Peppol PEPPOL ist ein Netzwerk für den elektronischen Austausch geschäftlicher Dokumente. Es kann unter anderem für die Zustellung von XRechnungen genutzt werden.

Insgesamt gibt es weltweit rund 200 zertifizierte Firmen, die als Accesspoints fungieren und einen Webknoten zur Anlieferung und Abholung von Dokumenten auf Basis eines Webservice anbieten. In der Regel sind die Registrierung und der Empfang von Dokumenten kostenfrei. Der Versand von Dokumenten ist dagegen meist kostenpflichtig.

Xpoint wird PEPPOL im ersten Anlauf nicht unterstützen, da fraglich bleibt, für welche Wege sich die einzelnen Bundesländer entscheiden (siehe Tabelle 1) und welche Wege sich in der Praxis durchsetzen werden.

Mehr Informationen zu PEPPOL und eine Liste aller Accesspoints finden Sie hier: https://peppol.eu

### Was ist eine Leitweg-ID?

Die Leitweg-ID ist eine Identifikationskennung des öffentlichen Auftraggebers und wird durch ihn

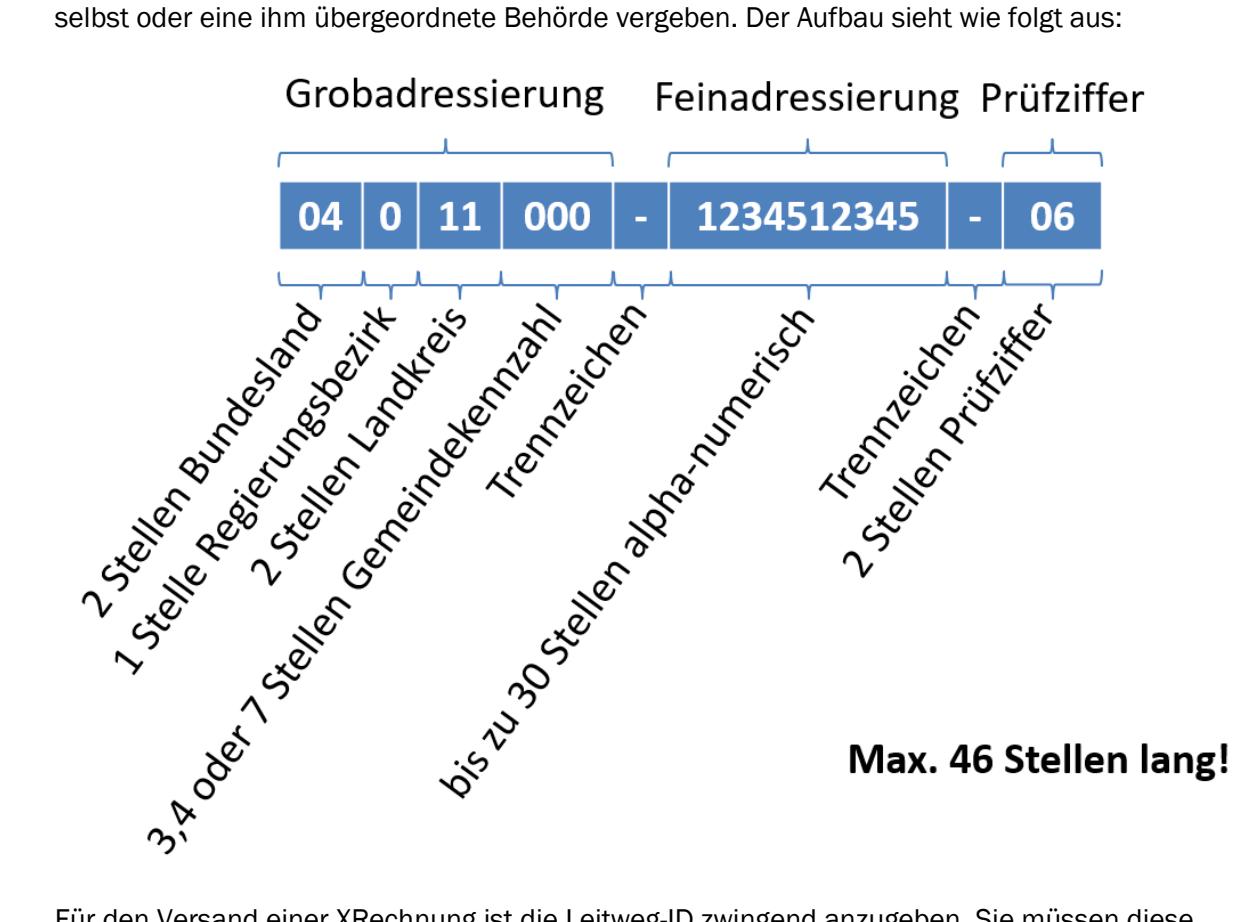

Für den Versand einer XRechnung ist die Leitweg-ID zwingend anzugeben. Sie müssen diese künftig also bei Ihrem Auftraggeber erfragen. Ansonsten ist weder die Erstellung noch die Zustellung einer XRechnung möglich.

Die Leitweg-ID wird nur für öffentliche Auftraggeber des Bundes, der Länder und Gemeinden vergeben. Da sich an den Übertragungsverfahren der XRechnung aber auch teilweise

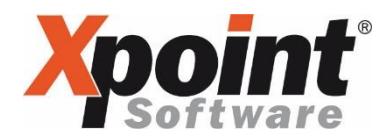

Unternehmen aus der Privatwirtschaft anschließen können, kann die Leitweg-ID in den Datenformaten auch durch die "buyers reference" eine vom Käufer vergebene Kennung ersetzt werden.

### Kann ich heute bereits XRechnungen versenden?

Ja, das ist möglich. Allerdings nicht über X-oil oder X-tanken.

Wer heute bereits eine XRechnung an einen öffentlichen Auftraggeber versenden möchte/muss, der kann sich einer Online-Plattform, wie z.B. [http://xrechnung.io](http://xrechnung.io/) bedienen. Dort können Sie alle Angaben Ihrer auf normalem Wege geschriebenen Rechnung eingeben und eine XRechnung als XML-Datei herunterladen.

Da dieser manuelle Aufwand jedoch keine Dauerlösung darstellen kann, werden wir Ihnen spätestens im Spätsommer/Herbst 2020 ein umfangreiches Update für X-oil und X-tanken zur Verfügung stellen, welches Ihnen alle erforderlichen Komponenten zur Verfügung stellen wird.

### Wie kann man eine XRechnung öffnen und lesen?

XML-Dateien sind im Prinzip einfache Text-Dateien. Man kann Sie also mit einem Texteditor, wie z.B. dem kostenfreien Notepad++ öffnen. Aber auch diejenigen, die keinen Texteditor auf ihrem Rechner haben können XML-Dateien in der Regel durch einen Doppelklick auf die Datei lesen, den Windows verwendet standardmäßig den InternetExplorer zum Öffnen solcher Dateien.

Die Lesbarkeit einer XML-Datei für den Menschen hält sich jedoch in Grenzen. Hier ein Beispiel:

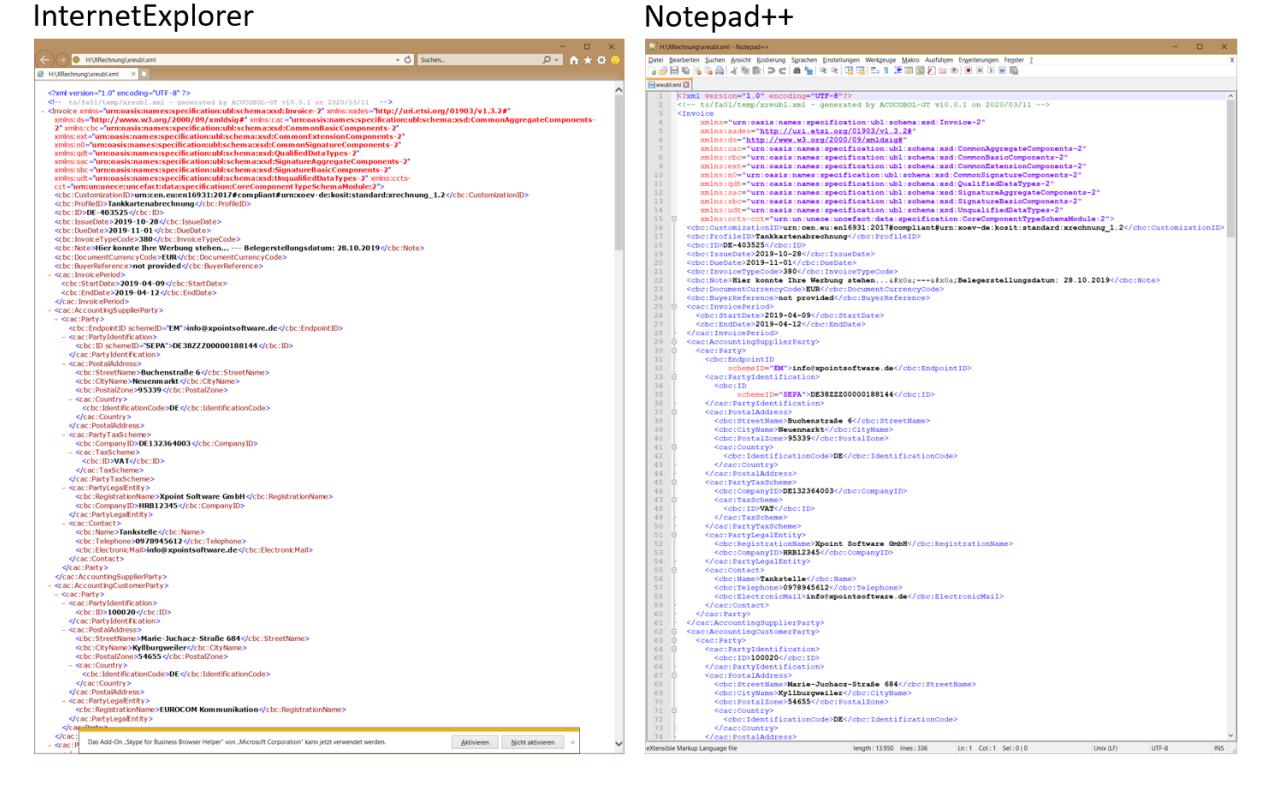

# Wie aktiviere ich XRechnung für einen Heizöl- oder Tankstellen-Kunden?

Das erklären wir im jeweiligen PDF zu den X-oil bzw. X-tanken Neuerungen sowie in der zugehörigen Update-Dokumentation.